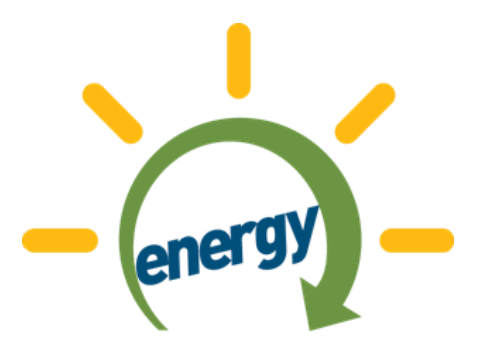

For Sustainable Development

## **Energy Sector GIS Working** Group

Achievements and Initiatives

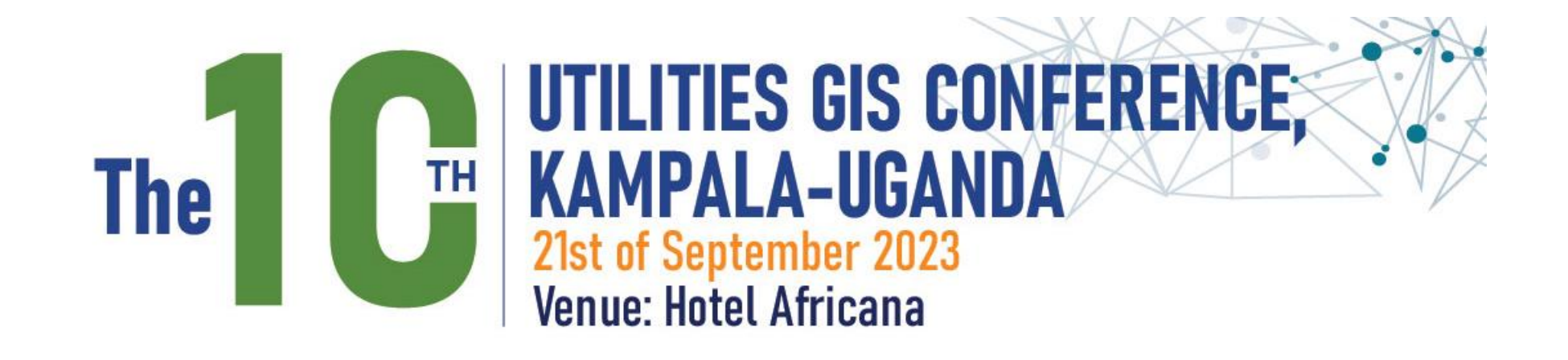

### Outline

- . About the ESGWG
- Member's Achievements and Initiatives
- · Various Solutions
- Way Forward

### **About the ESGWG**

GIS experts from UETCL, REP, UMEME, UEGCL, UEDCL, MEMD and GIZ agreed on common<br>mapping standards and developed a<br>common geo-database for the<br>Energy Sector in Uganda.

Formed during the Joint Planners Meeting for the Energy Sector in 2011.

This is the 10<sup>th</sup> Year of the ESGWG Utilities GIS Conference

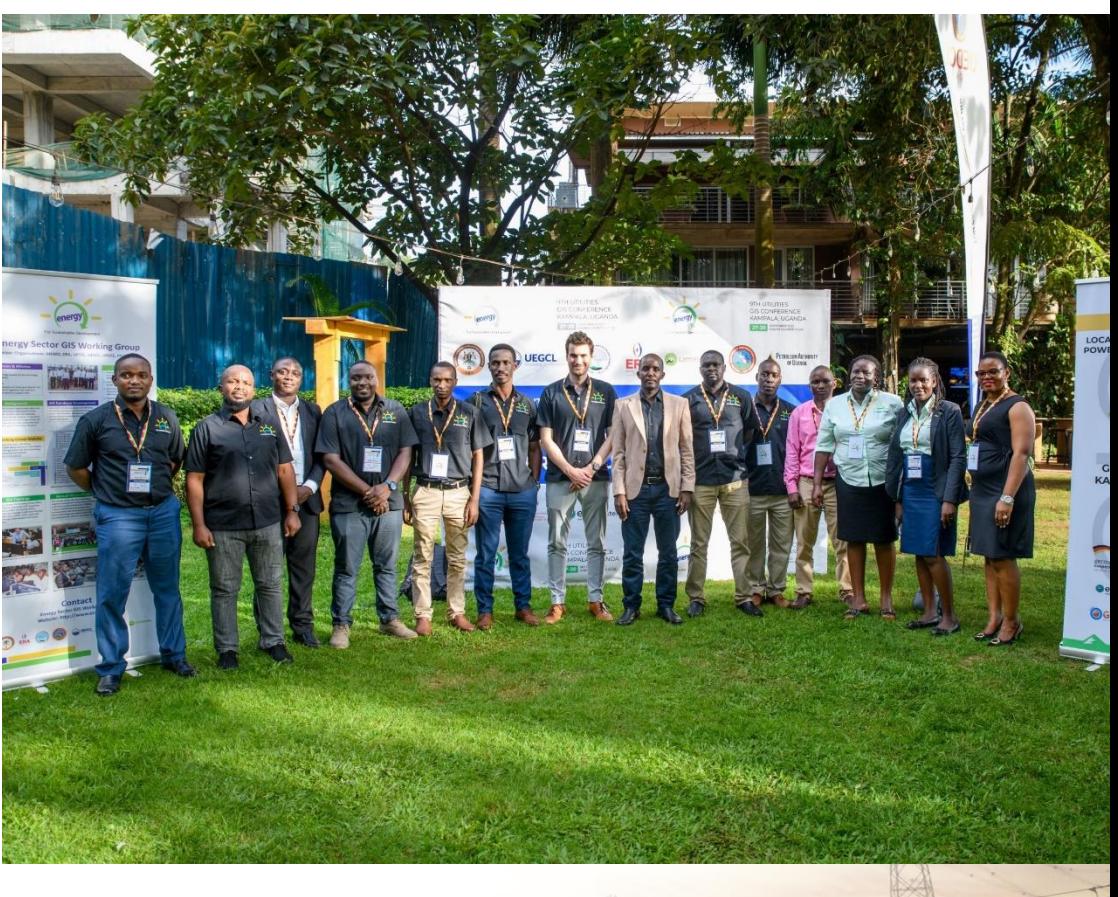

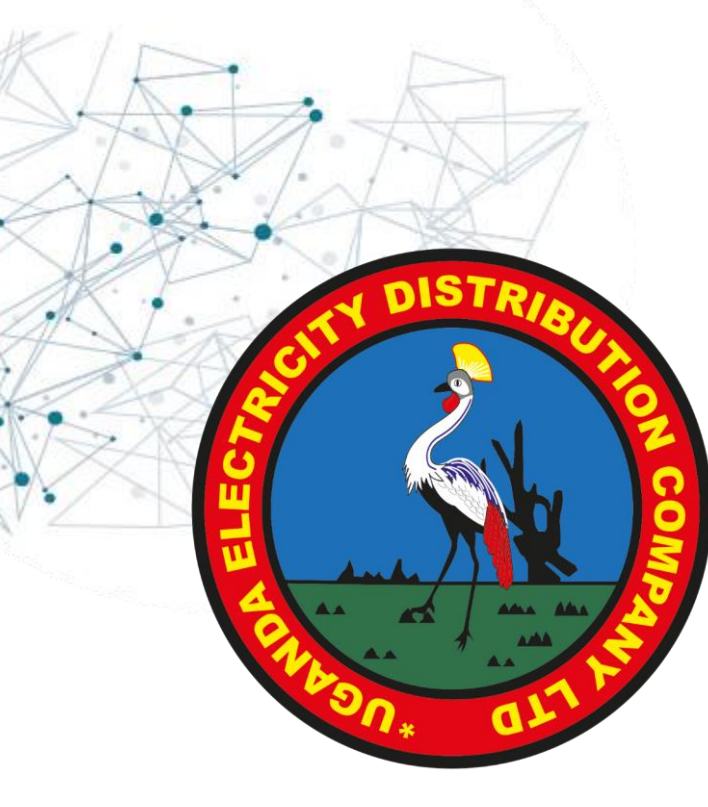

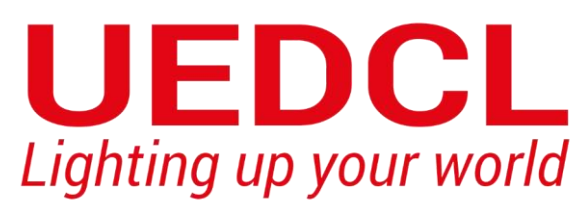

### **Mandate**

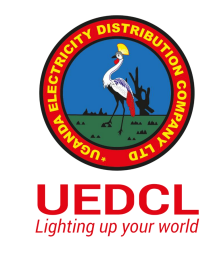

- Owner of the distribution system 33kV and below.
- Monitor the concessions
- · Distribution business

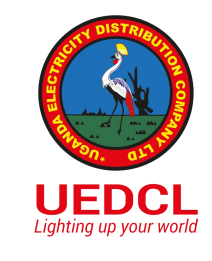

### **GIS Applications in UEDCL**

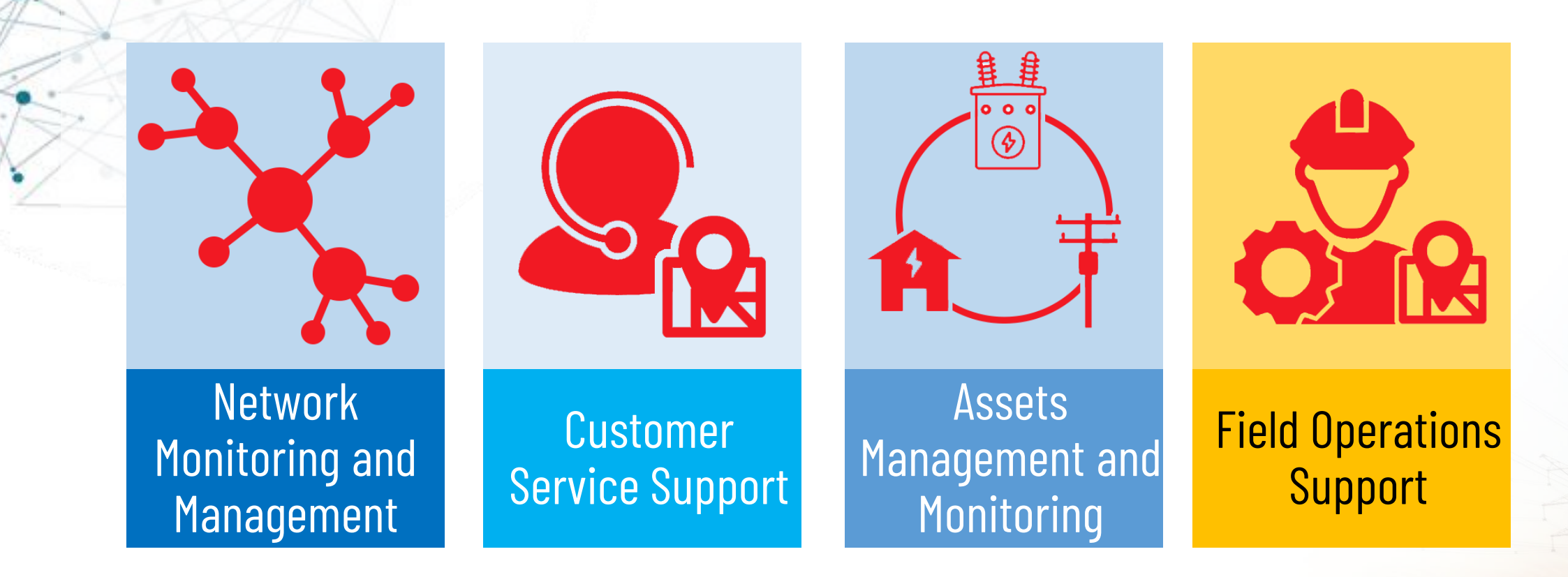

Lighting up your world

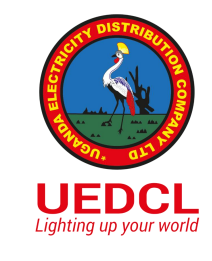

## **GIS Applications in UEDCL**

- In line with the mandate
	- Managing the distribution network assets register
	- Maintenance Support
	- Planning support
	- Data analytics And decision support

### **Managing the distribution network** assets register

### **Achievements**

- Fixed assets Data capture and update
- · Successful Integration with Sun Systems

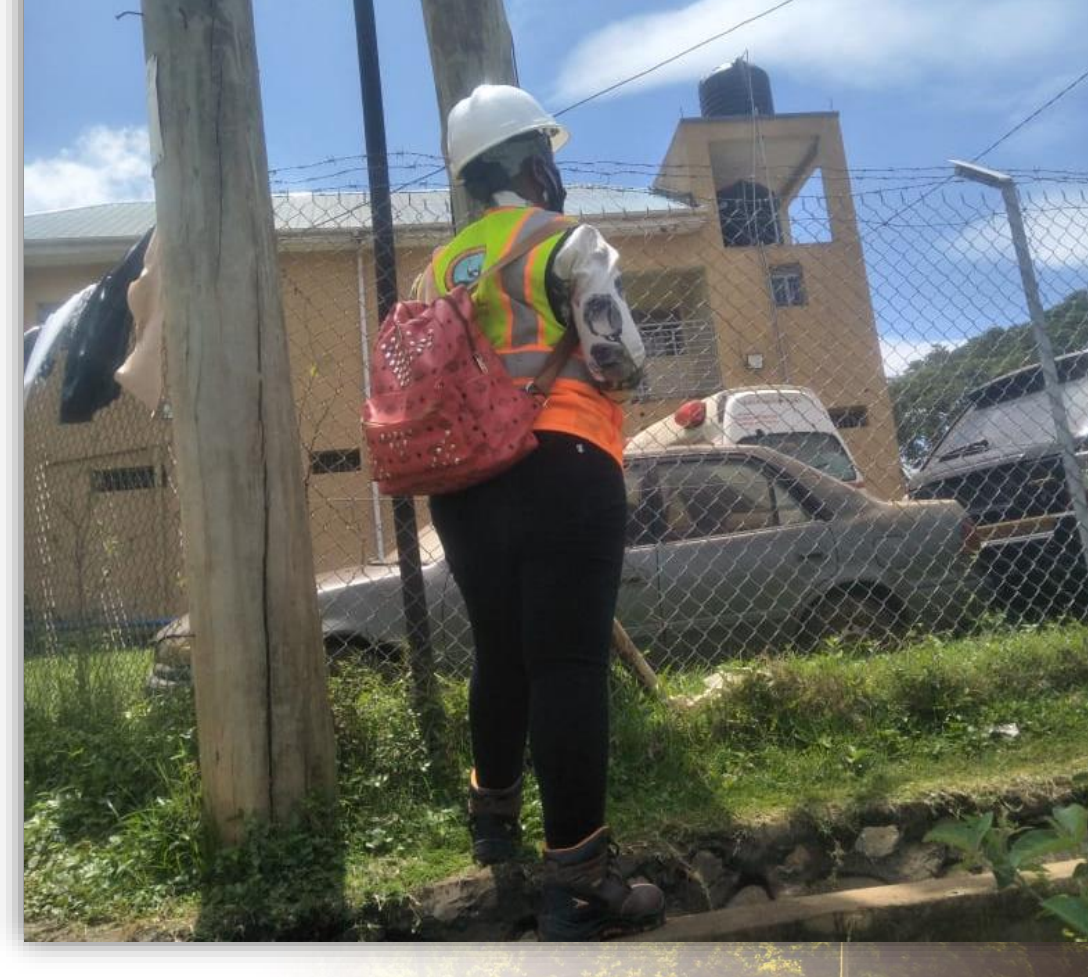

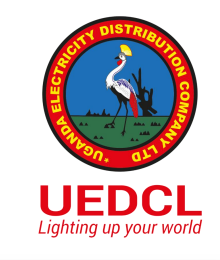

### **Planning Support**

- Data support
- Visualization
- Coordination and collaboration support with other agencies ie. ERA, Umeme, Wenreco etc
- Surveys

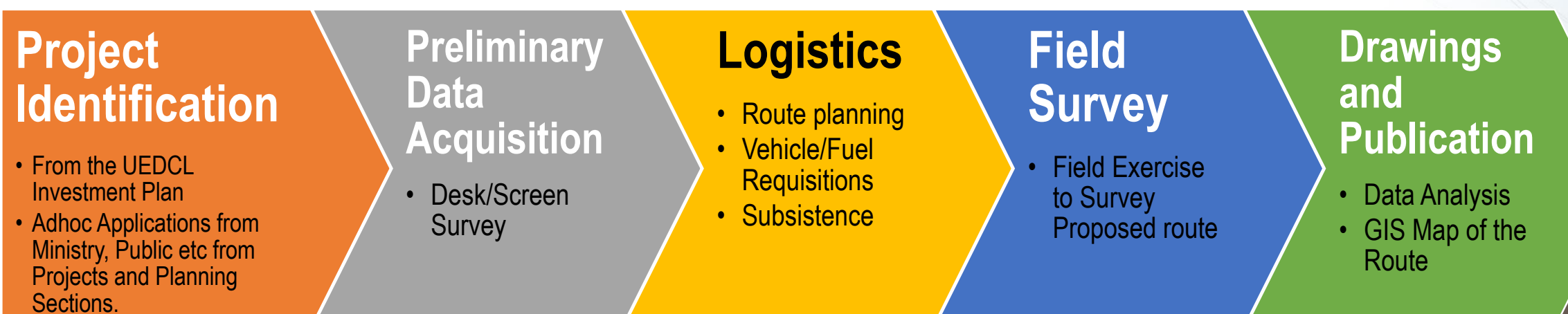

### **Network Monitoring and Management**

#### **Achievements**

- · SCADA Integration.
- · Inspection and State
- Network refurbishment planning and execution.
- Transformer Monitoring\*

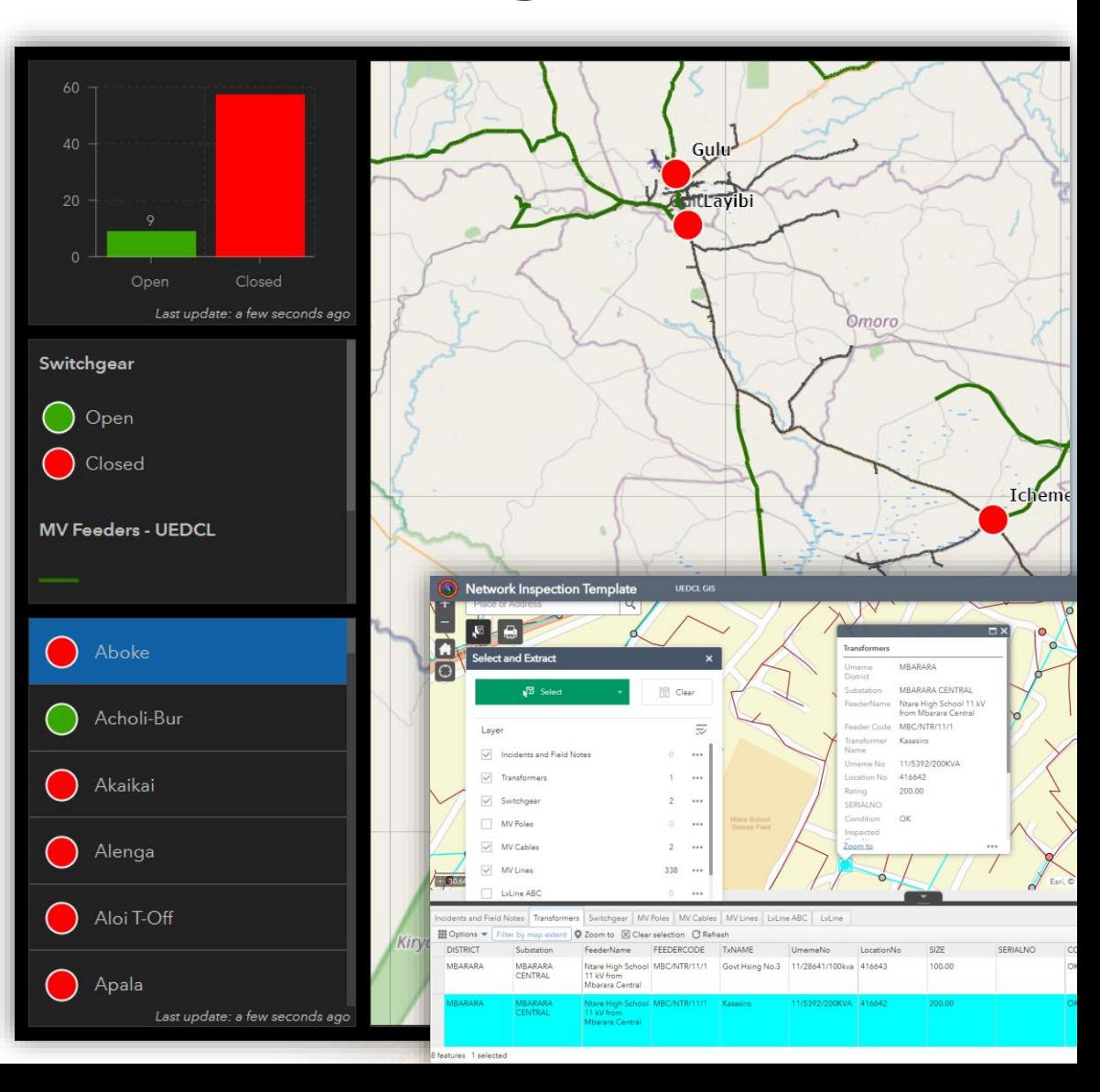

Lighting up your world

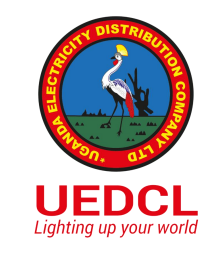

### Utility Network Data Model

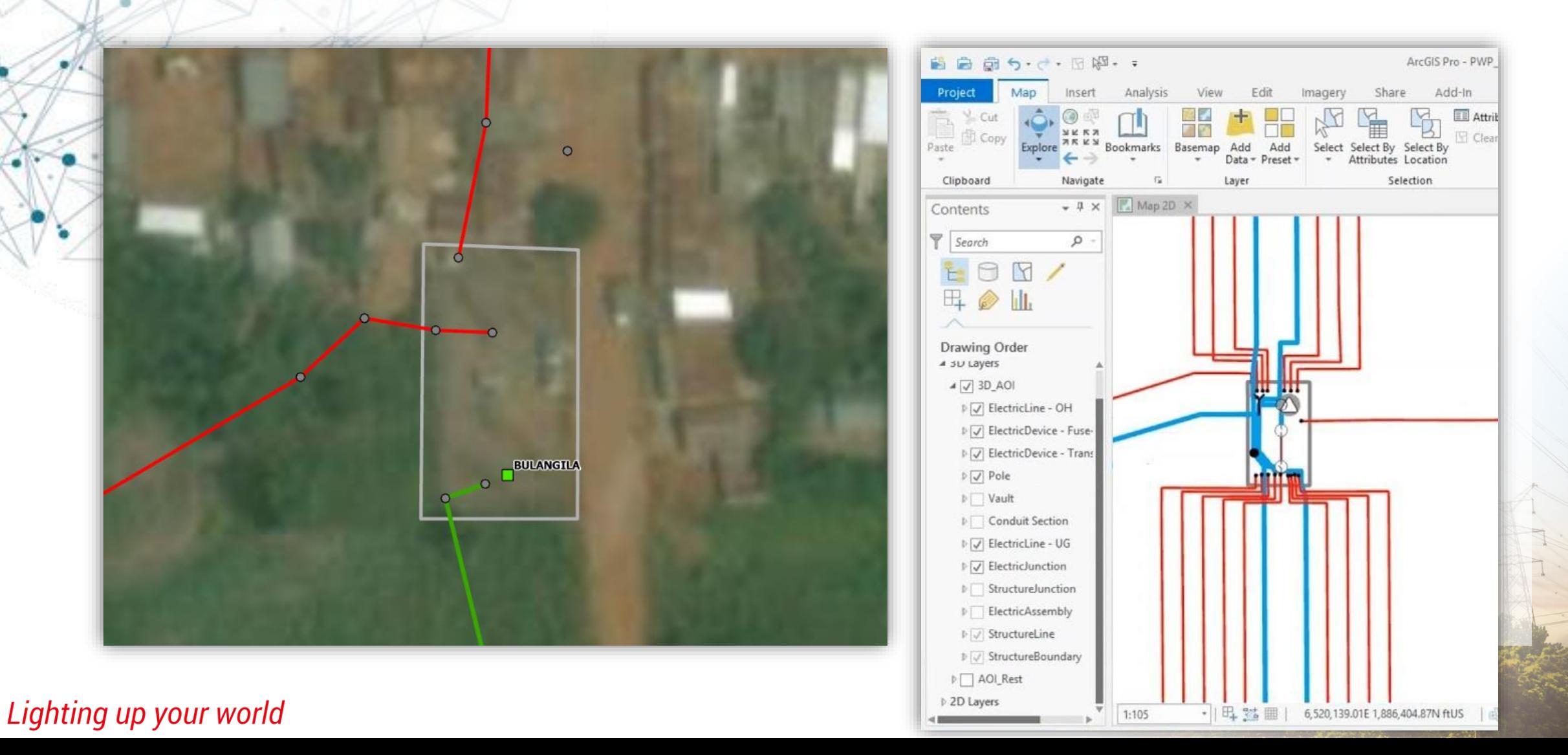

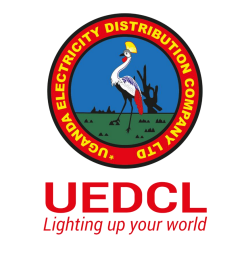

### **Data Analytics and Decision Support**

- Load flows
- Demand determination and analysis

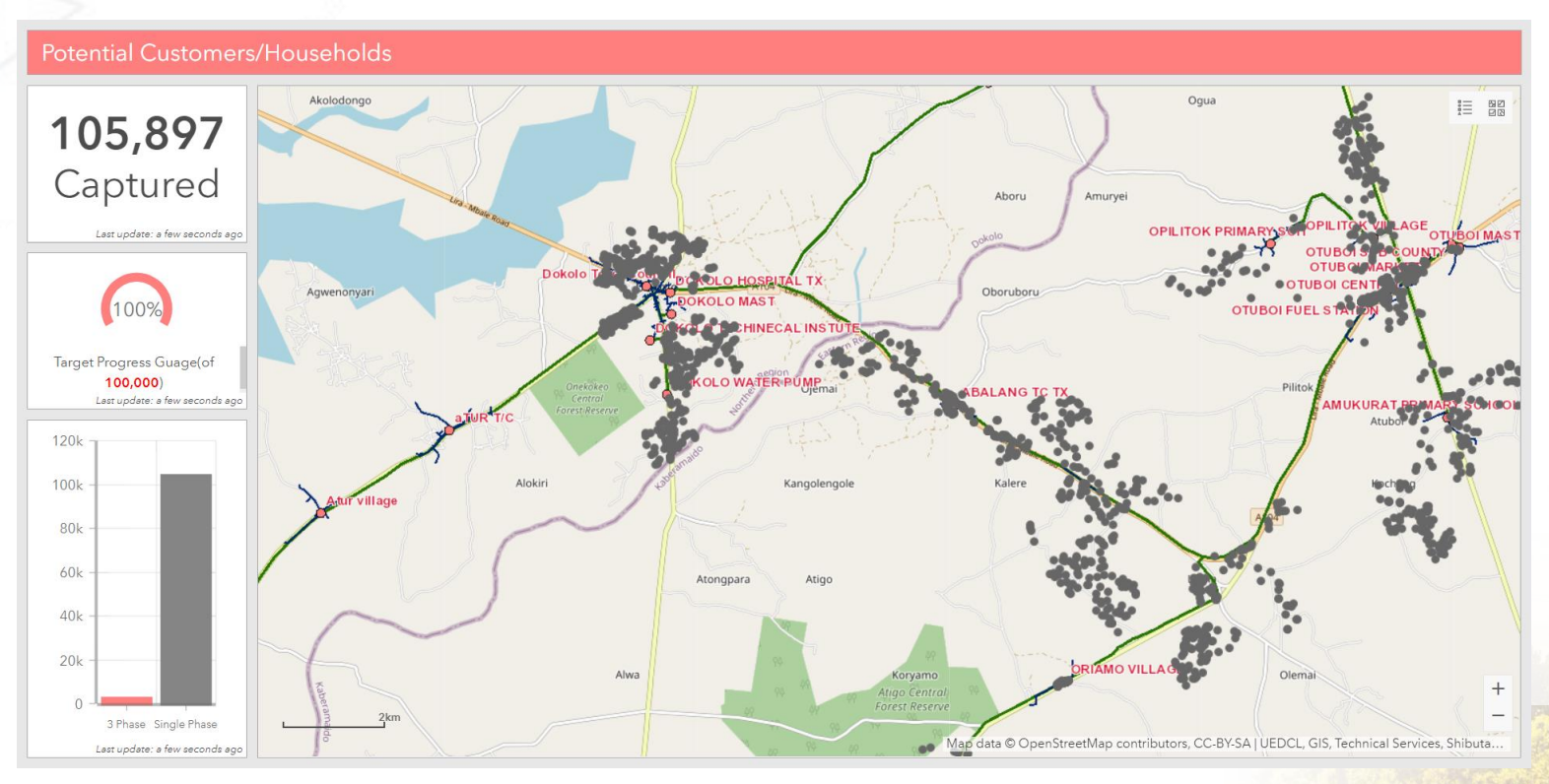

Lighting up your world

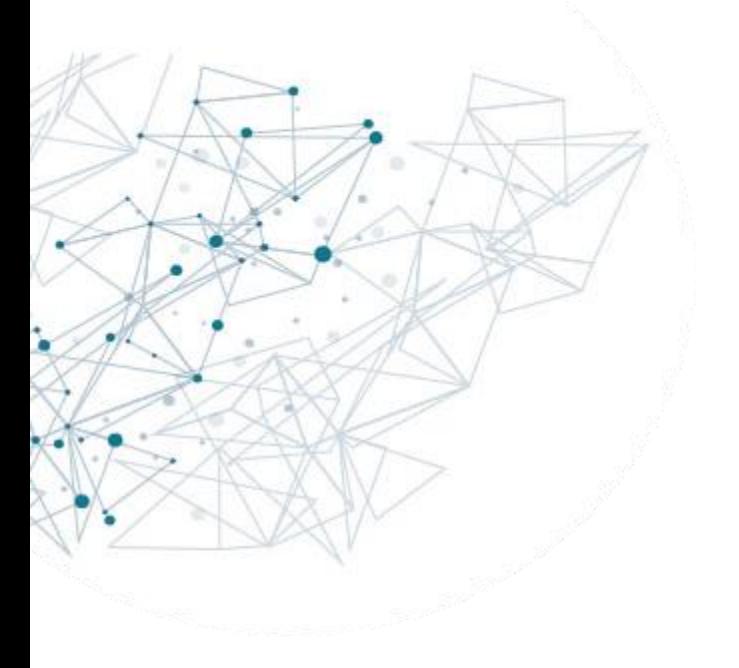

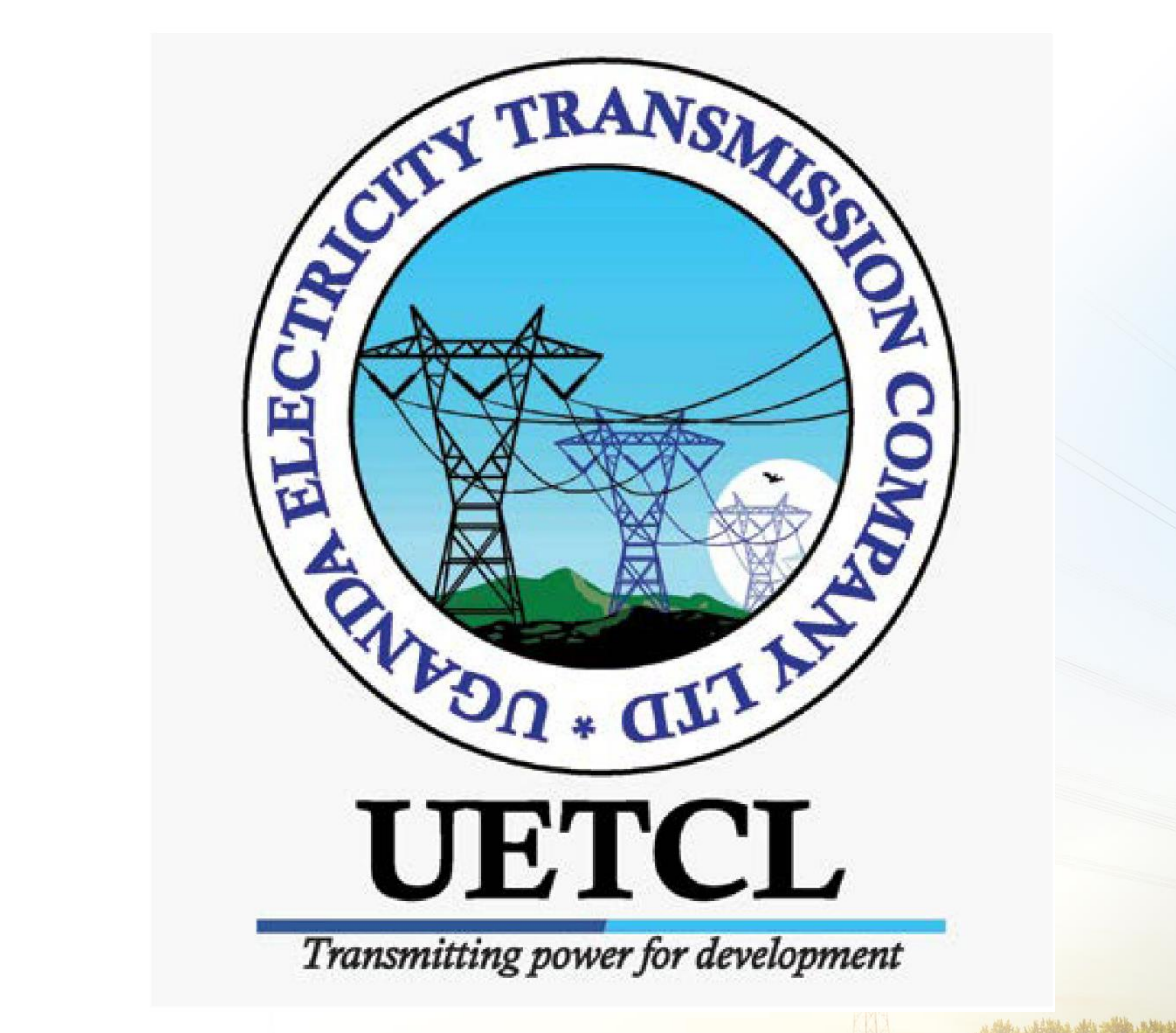

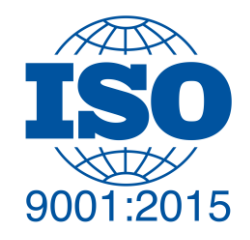

### **Background**

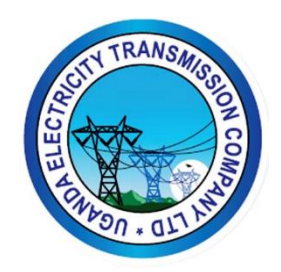

- UETCL has a lot of information about the grid which spans from the time Uganda commissioned its first transmission infrastructure to date. This information is critical in the electricity transmission for sustainable Regional development through buying, selling and transmitting quality bulk power.
	- The information in consideration above is bout assets which are located in different geographical location. As a way of storing information about different in relation to there location UETCL management found it fit to do a feasibility study phase 1 in 2009 and went a head to do an implementation of baseline installation in phase2 in 2016, phase 3 is pending.

### **GIS In UETCL**

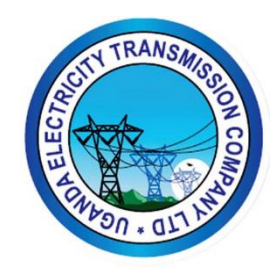

In 2009 UETCL carried out it's Phase I of GIS implementation, the main task at hand Was assessing of the feasibility of GIS in UETCL, as well as have a pilot run of the system With in planning section

In 2015 UETCL carried out it's **Phase II** of GIS implementation, the main task at hand Rolling out the system at enterprise level through setting up GIS portal and data collection for Existing transmission infrastructure at the time

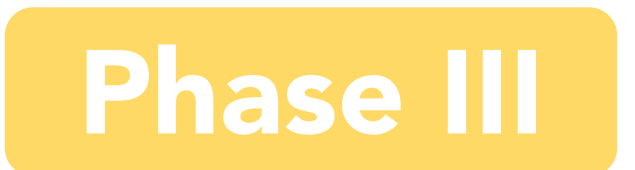

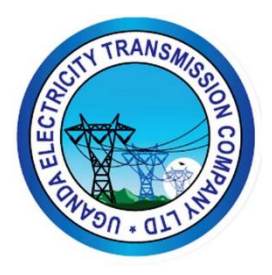

### **Application of GIS in UETCL**

- Analysing wayleaves encroachment
- Workforce Management
- · Monitoring wayleaves acquisition status
- · Grid asset verification
- Rapid Valuation

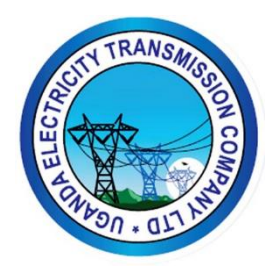

### Analysing wayleaves encroachment

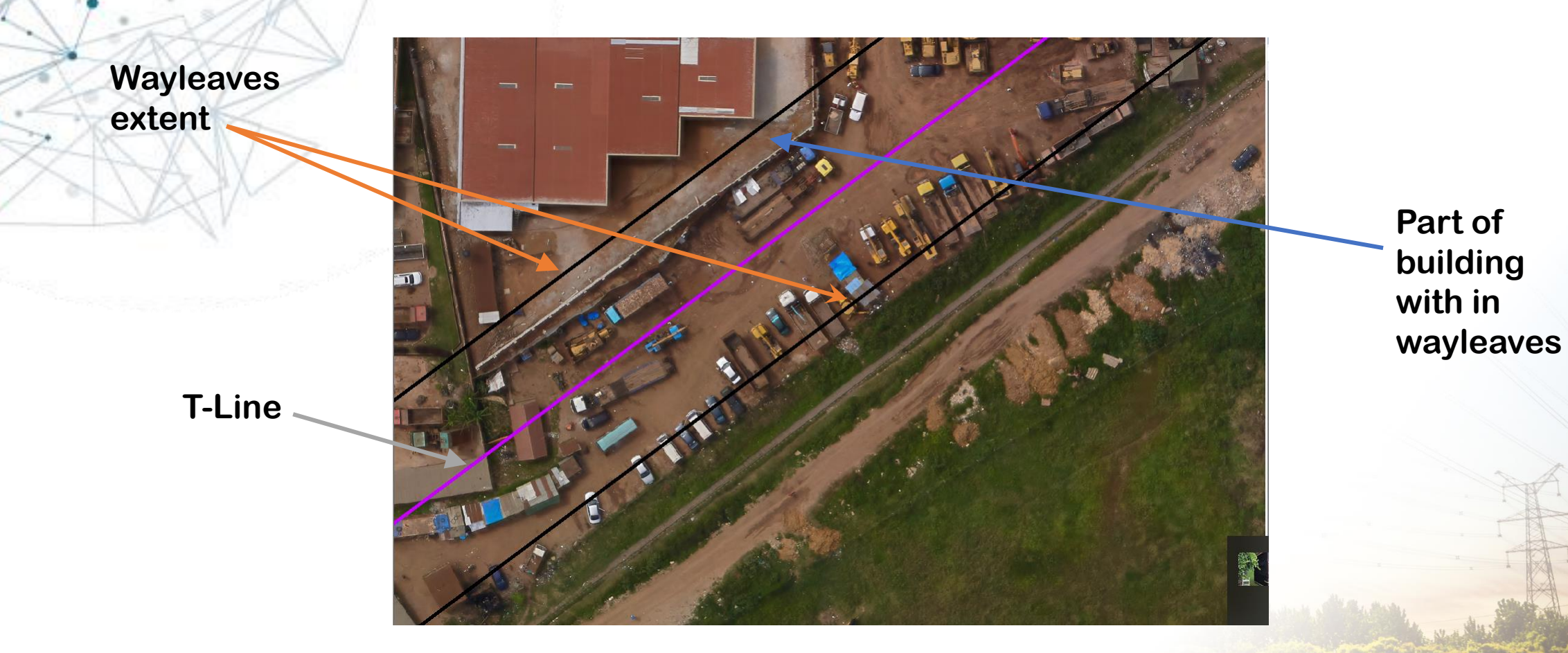

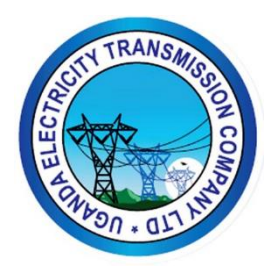

### **Workforce Management**

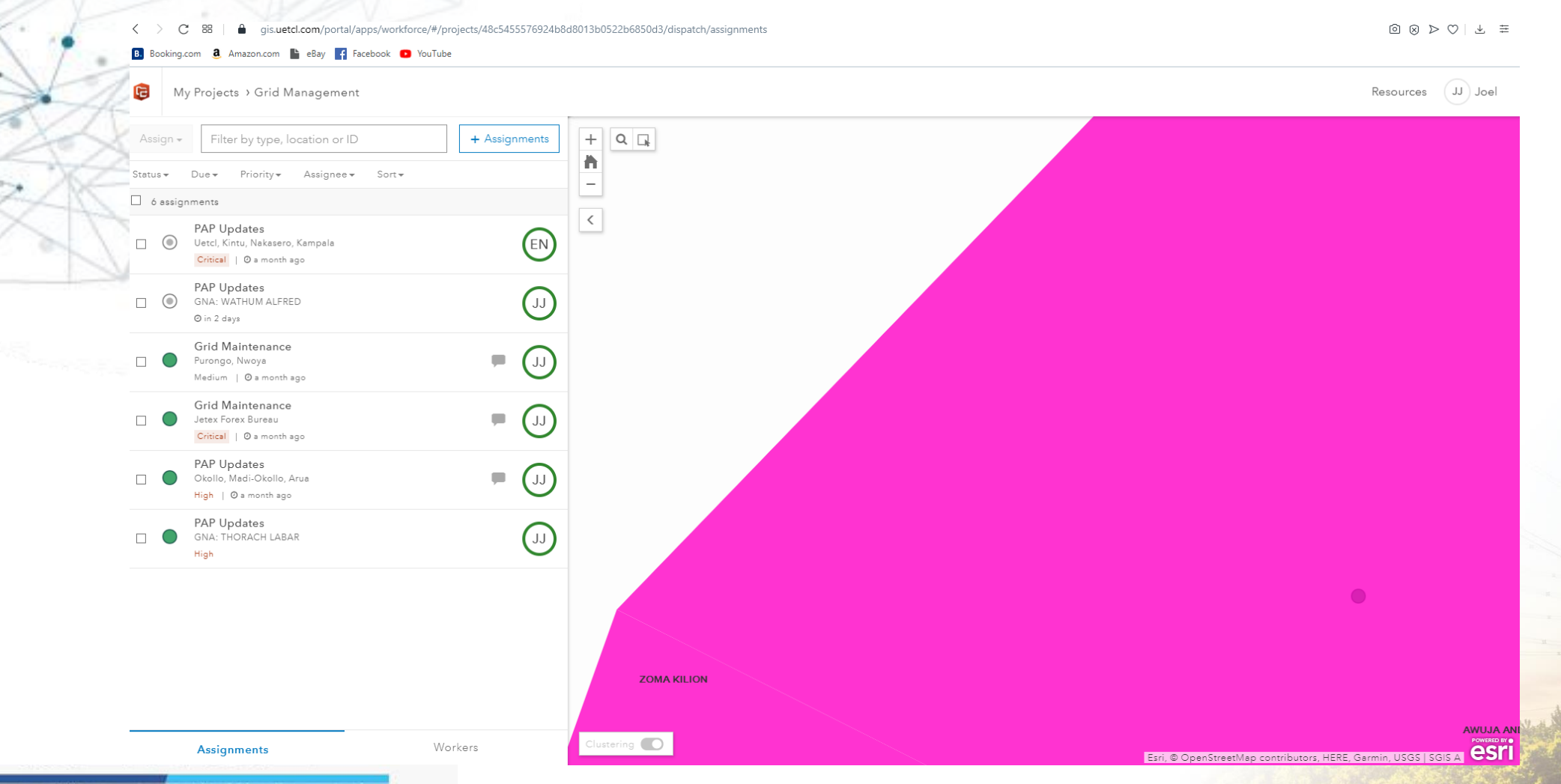

### **Way Forward**

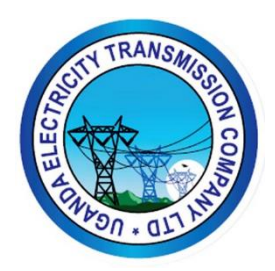

#### Change the Process of As Built Documentation

#### What is an As Built

An as-built drawing is a revised drawing created and submitted by a contractor after a construction project is finished. They contain any changes made from the initial drawings during the construction process, and provide an exact rendering of the building and property as it appears upon completion.

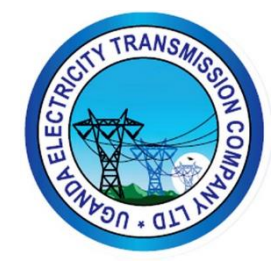

### Why UETCL Needs As Built Drawings

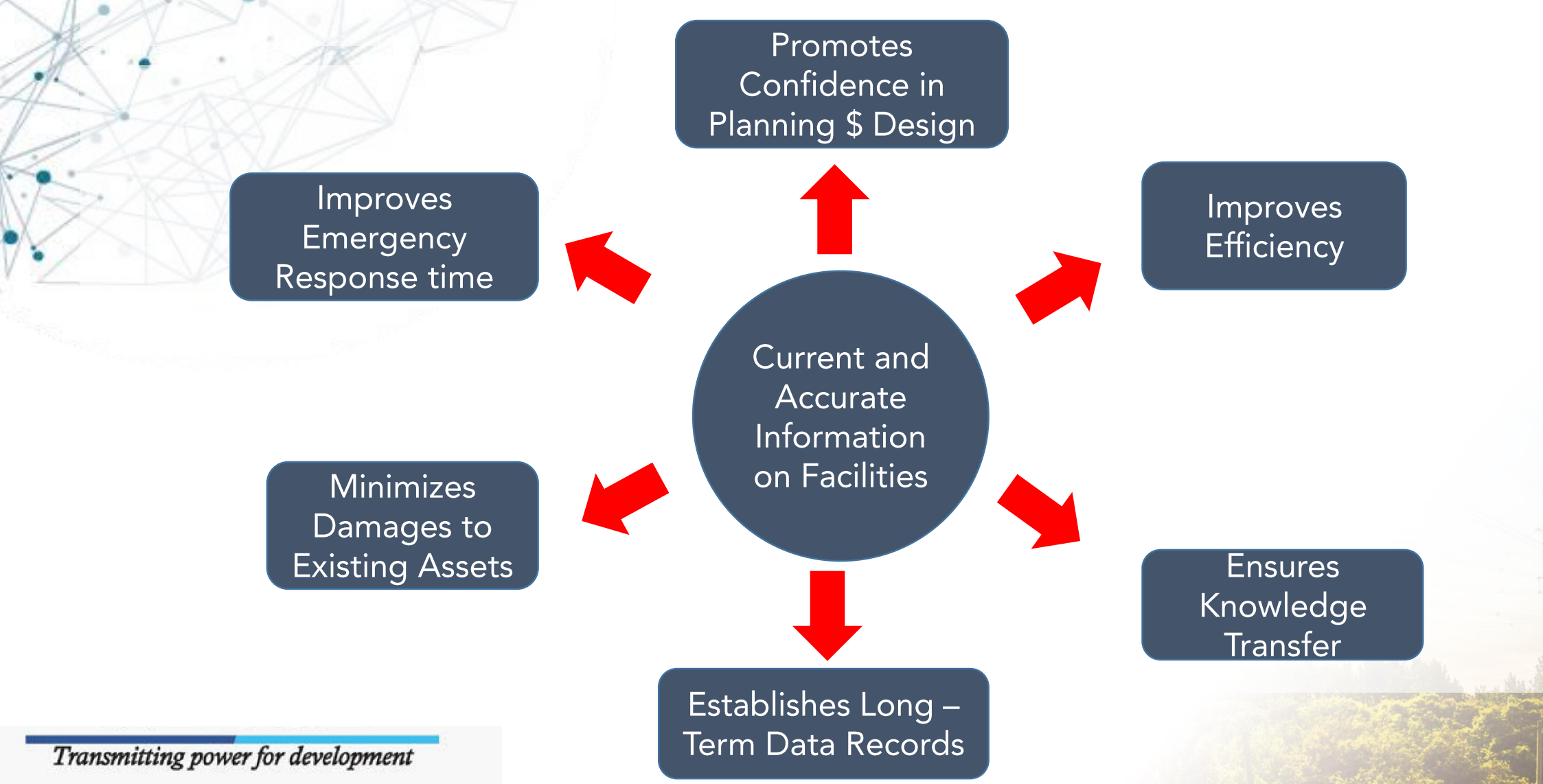

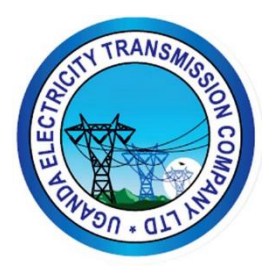

### **Review As Built Documentation**

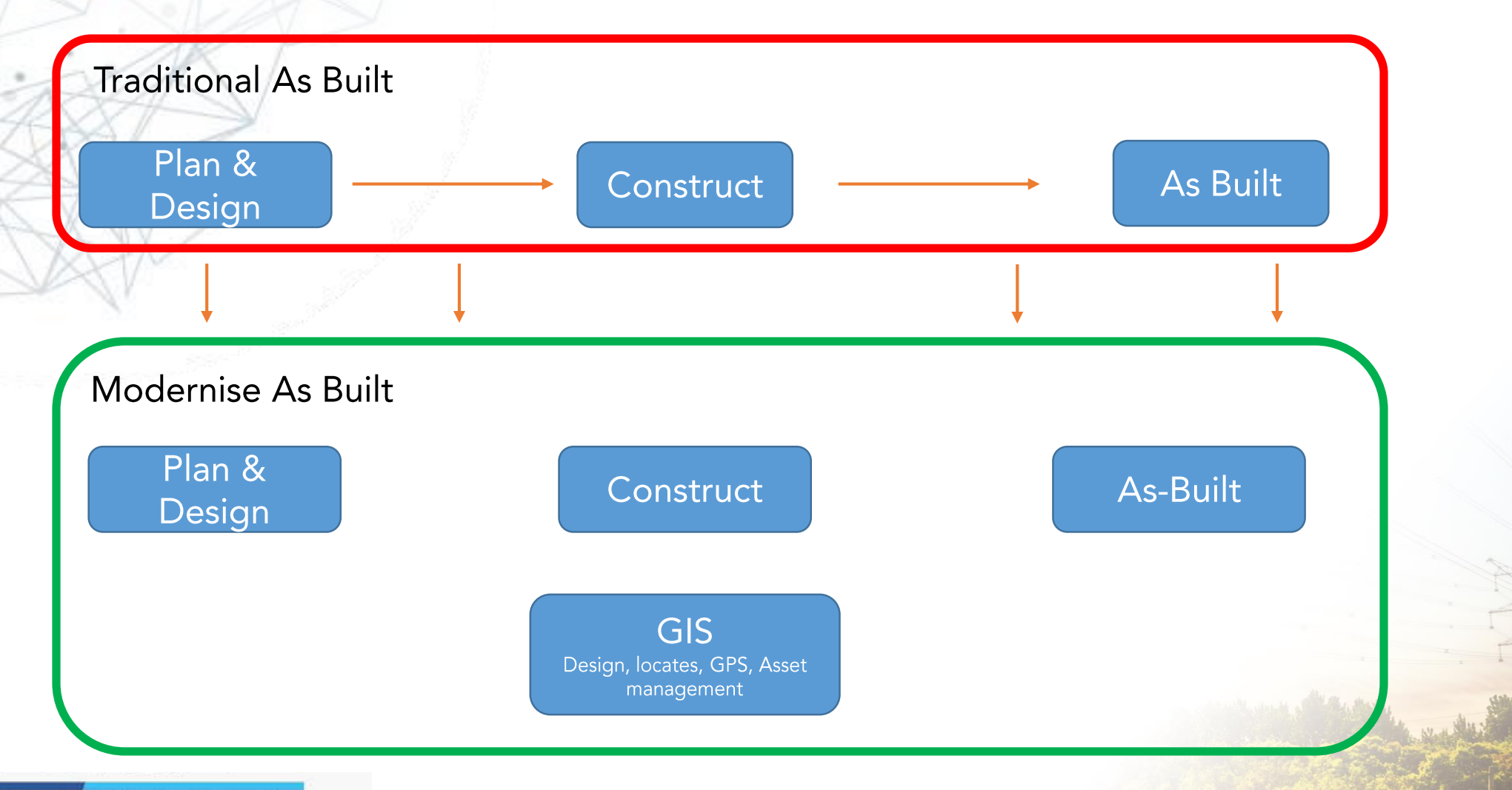

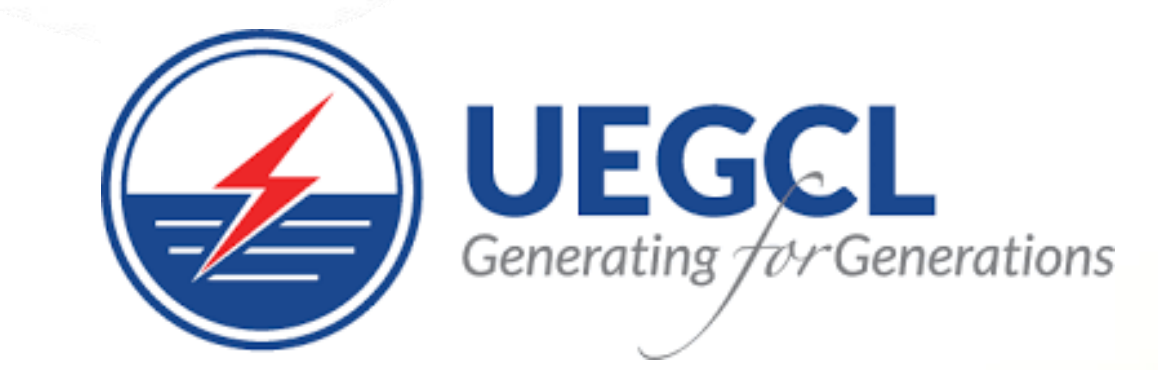

- Dam Break studies
- · Naluubale/Kira Breach scenario
- · Bujagali Breach scenario
- · Isimba Breach scenario

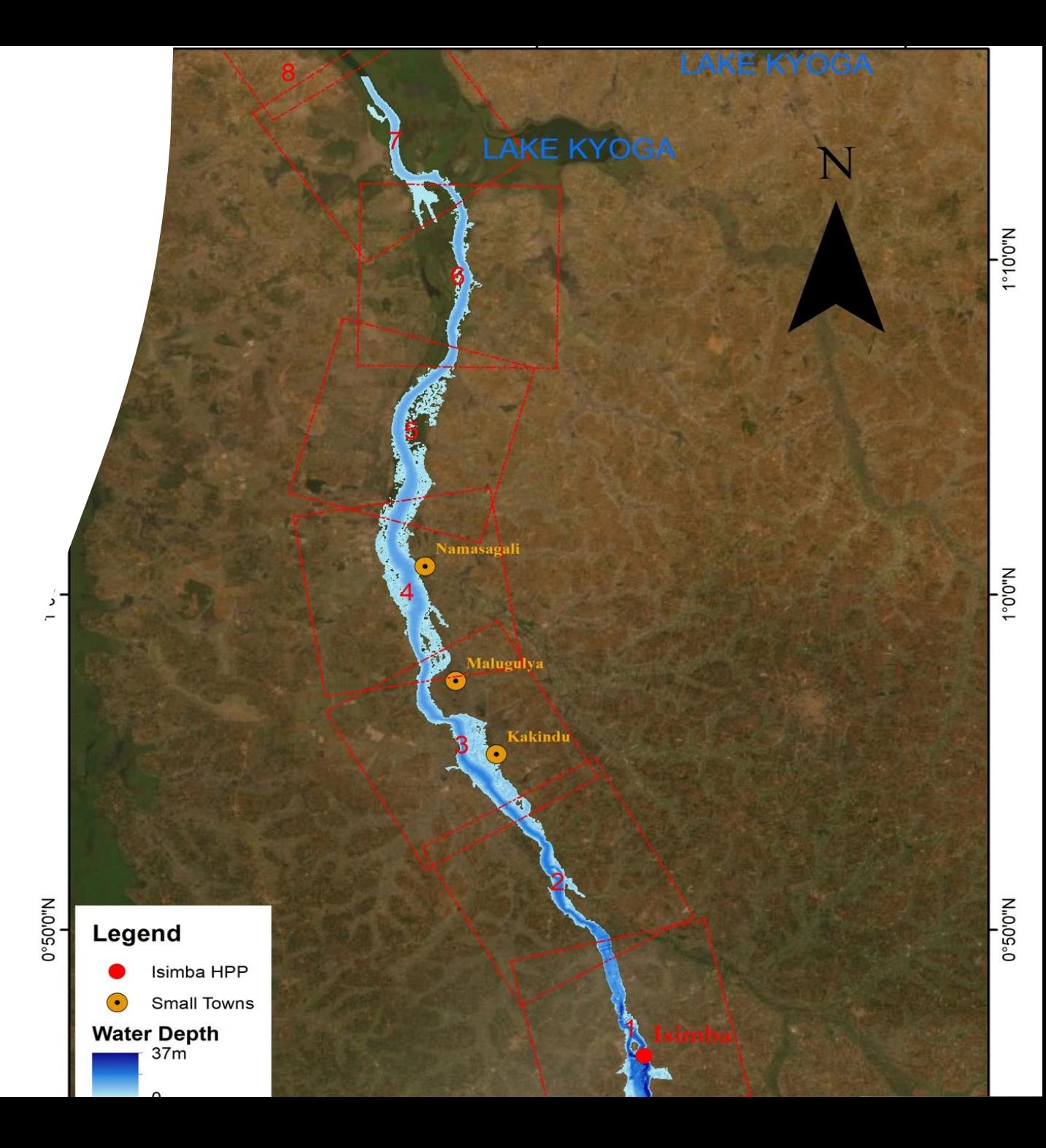

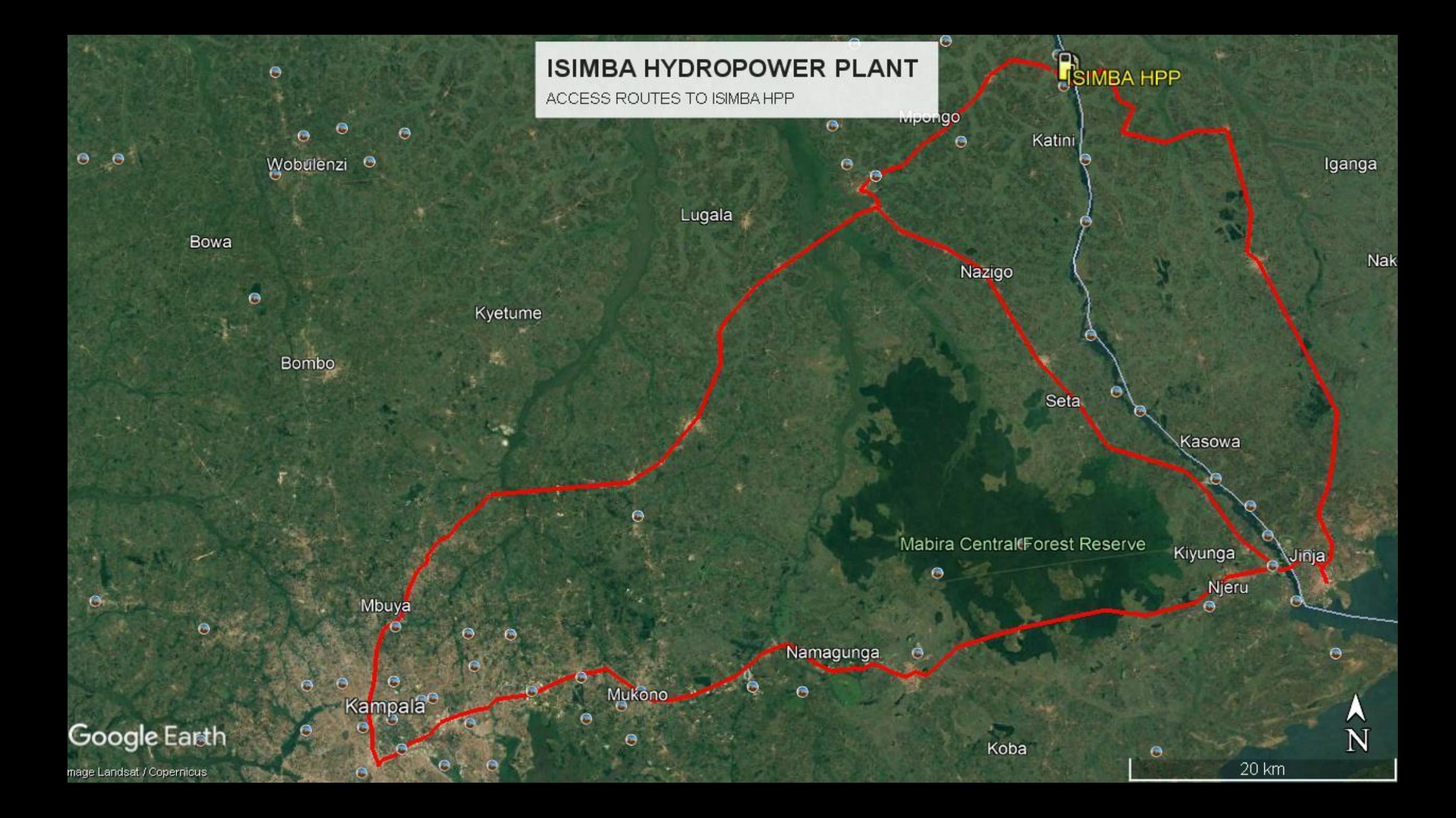

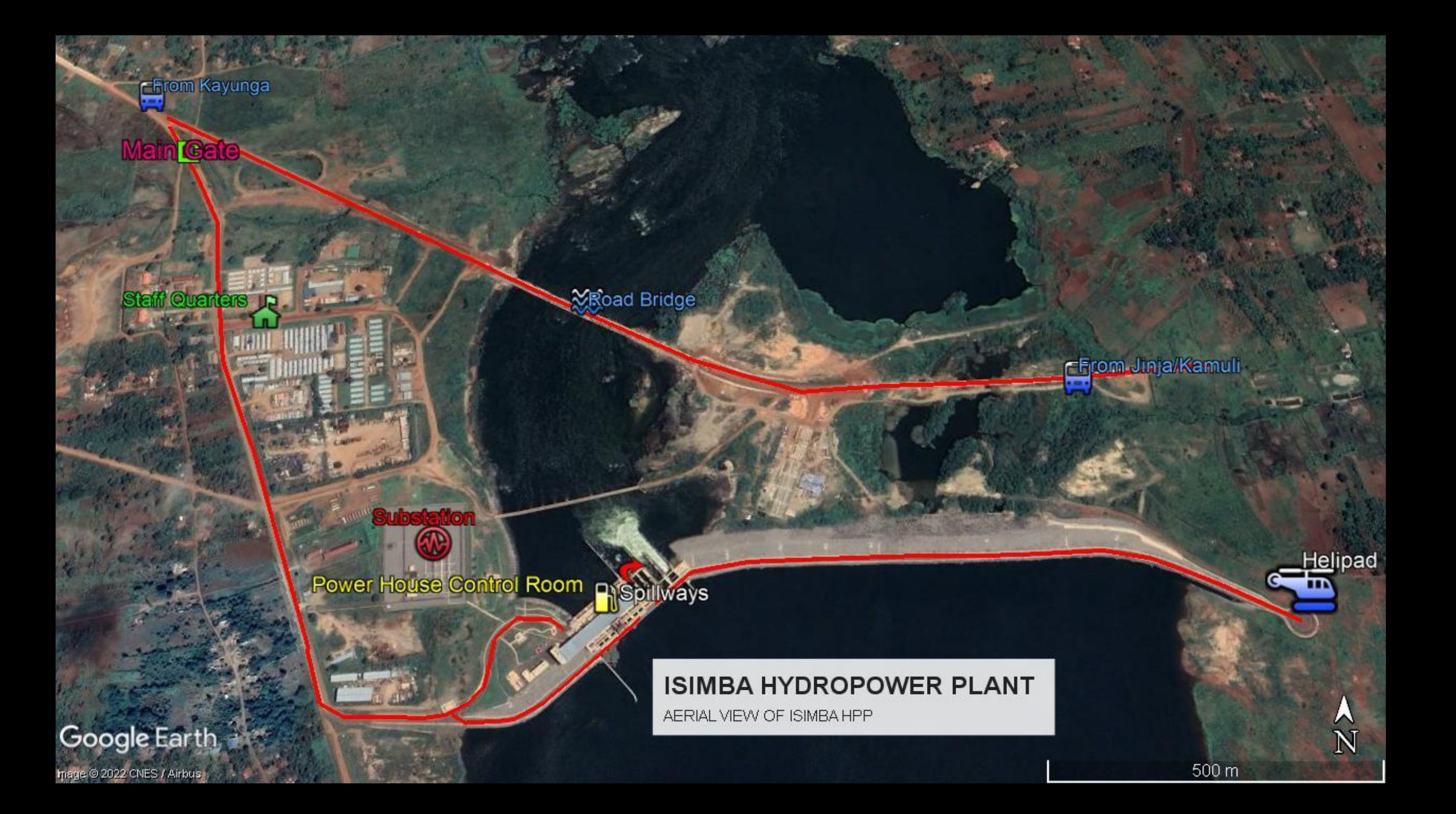

### PETROLEUM AUTHORITY<br>OF UGANDA i<br>List

GIS and You For Sustainable Energy

### Introduction

#### **Vision**

. To be a Leading Petroleum **Regulatory Agency.** 

#### **Mission**

To regulate and monitor the petroleum sector in order to create lasting value for society and contribute to Uganda being a sound investment destination.

#### **Oil and gas sector Overview**

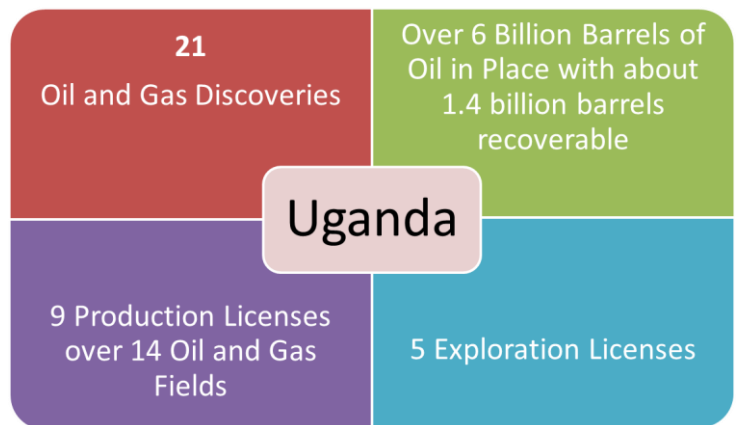

#### **Development Projects**

- ❖ Currently drilling
- **Tilenga Project -by** TotalEnergies (31 well pads, 426 wells)
- Kingfisher Project by CNOOC (4 well pads, 31 wells).
- The EACOP -1443Km. long pipeline, starting at Kabaale in Hoima to a marine storage terminal at Tanga, in Tanzania.

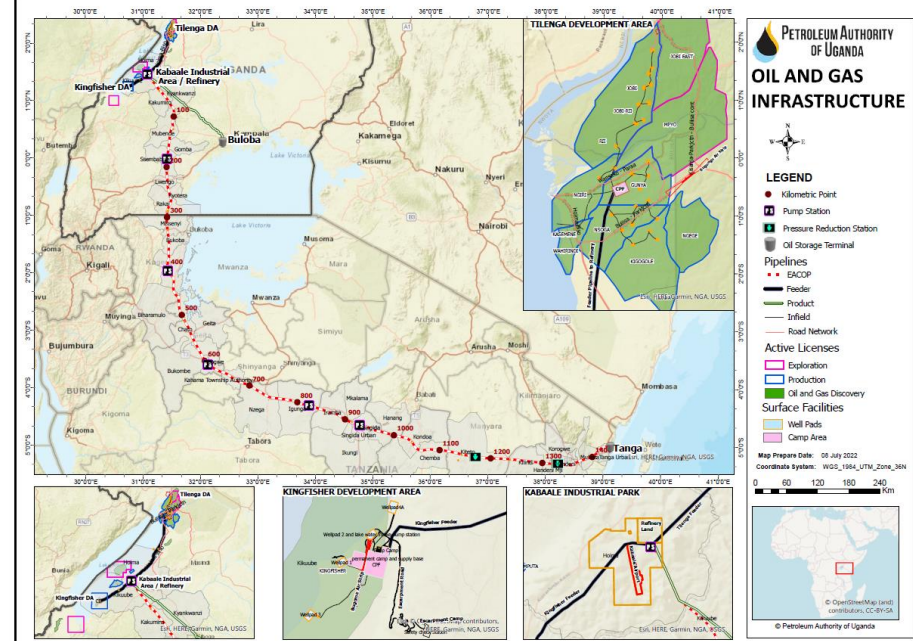

The Refinery **Project** Capacity- 60,000bpd refinery in Hoima Kabaale Industrial Park (KIP) on approx. 30sq.km.

# **GIS Across The Entire Petroleum Value Chain**

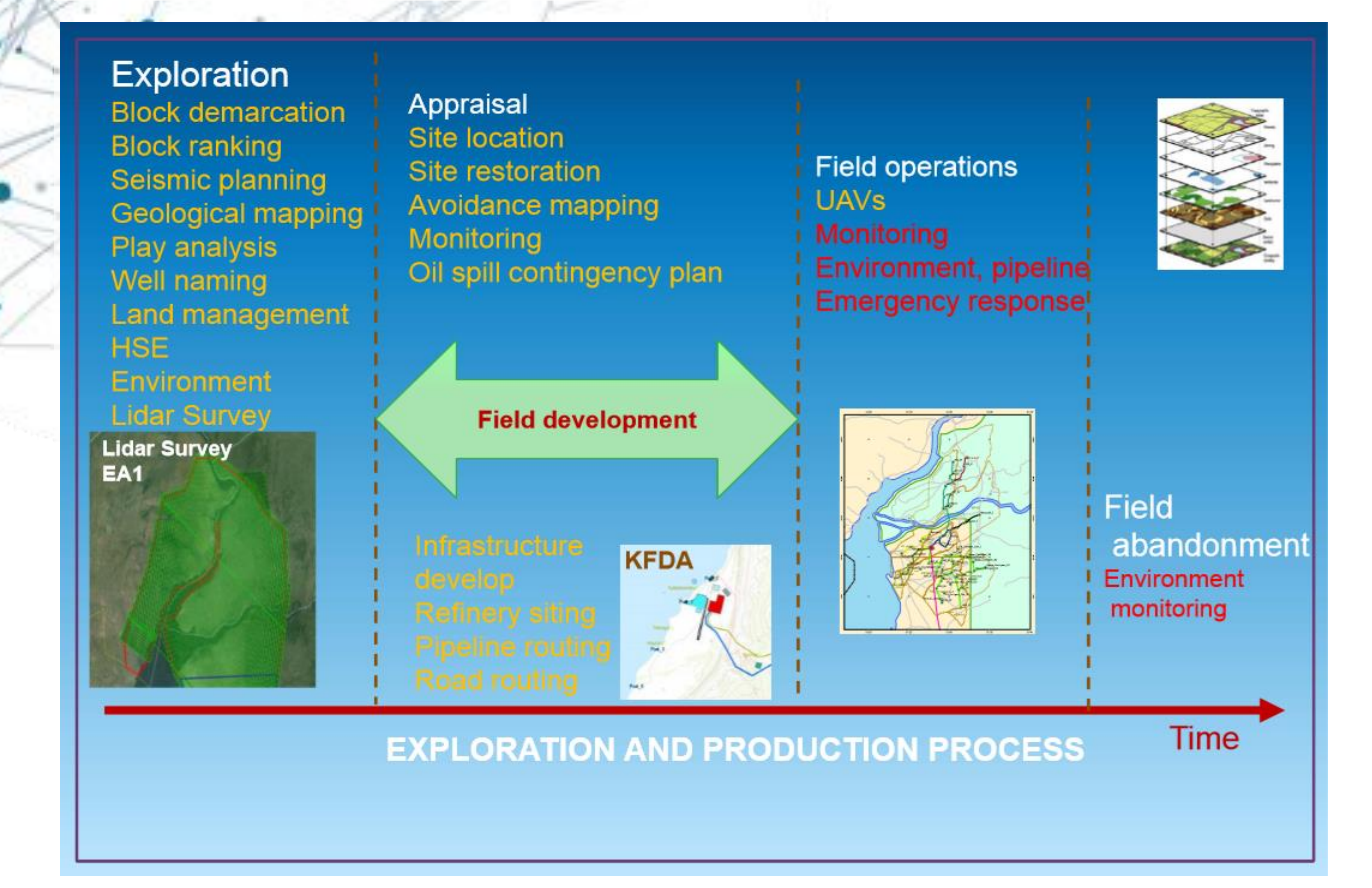

• PAU uses ArcGIS software to ensure efficient **Figure 2018** management Plan among others upstream & midstream petroleum data management.

By maintaining data about prospects, discoveries, fields, license area, infrastructure, pipelines, the PAU uses GIS for

- Environmental impact assessment e.g., wildlife ranging patterns
- Decision making e.g., application of surrender
- Field maps and field navigation solutions
- Emergency response and spill

### **Check Out Our Map Resources**

#### **GIS MAP PORTAL**

https://paumaps.pau.go.ug/portal

Gallery Map Scene Help Q Sign In

Ov Lice  $\mathbf{f}$  PSAs O<sub>T</sub> Licer

**Chronogenom Petroleum Authority of Uganda GIS Portal** 

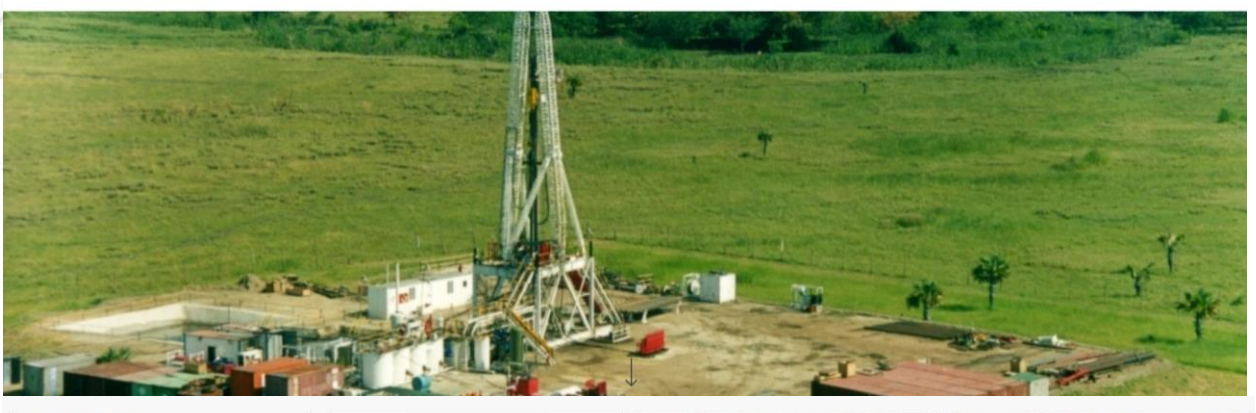

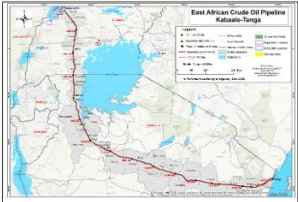

PDF East Africa Crude Oil Pipeline (... The map of the East Africa Crude oil Pipeline Route from Kabaale -Hoima, in Uganda to the

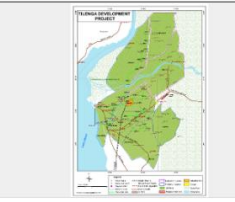

PDF **TILENGA** Map showing planned infrastructure for the Tilenga Development Project

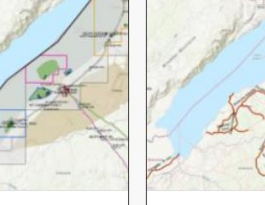

Feature Laver PAUFactMap WFL1 oil and gas operations

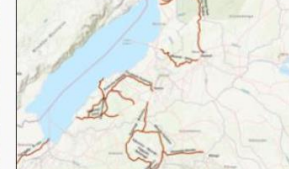

Feature Laver Oil Roads Critical oil roads of uganda

#### Oil and Gas Data- E&P FACTSITE

#### https://facts.pau.go.ug/

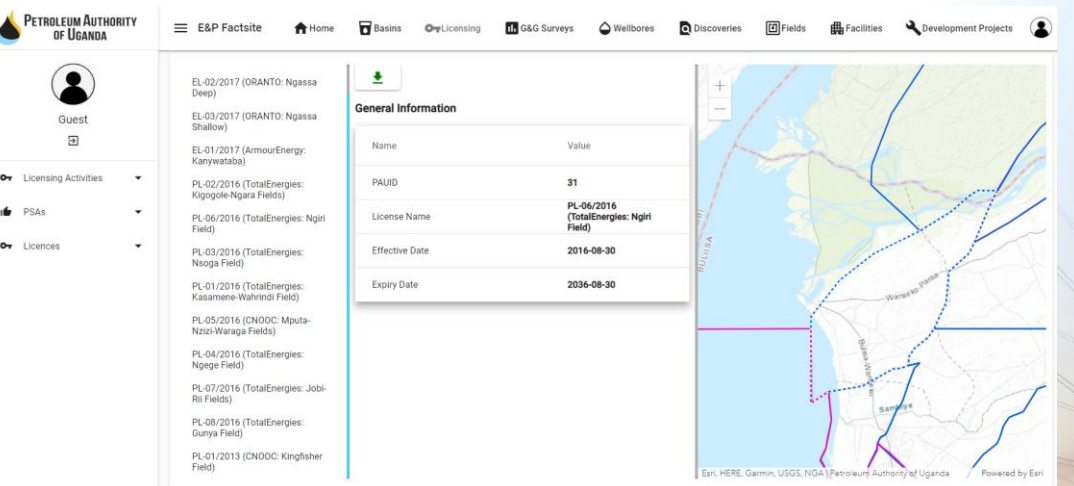

# **Thank You**

### **PETROLEUM AUTHORITY** OF UGANDA

+256 313 231 600 (a) www.pau.go.ug ad@pau.go.ug

Head Office: Petroleum House, Plot 21-29 Johnston Road, P.O.Box 833, Entebbe, Uganda

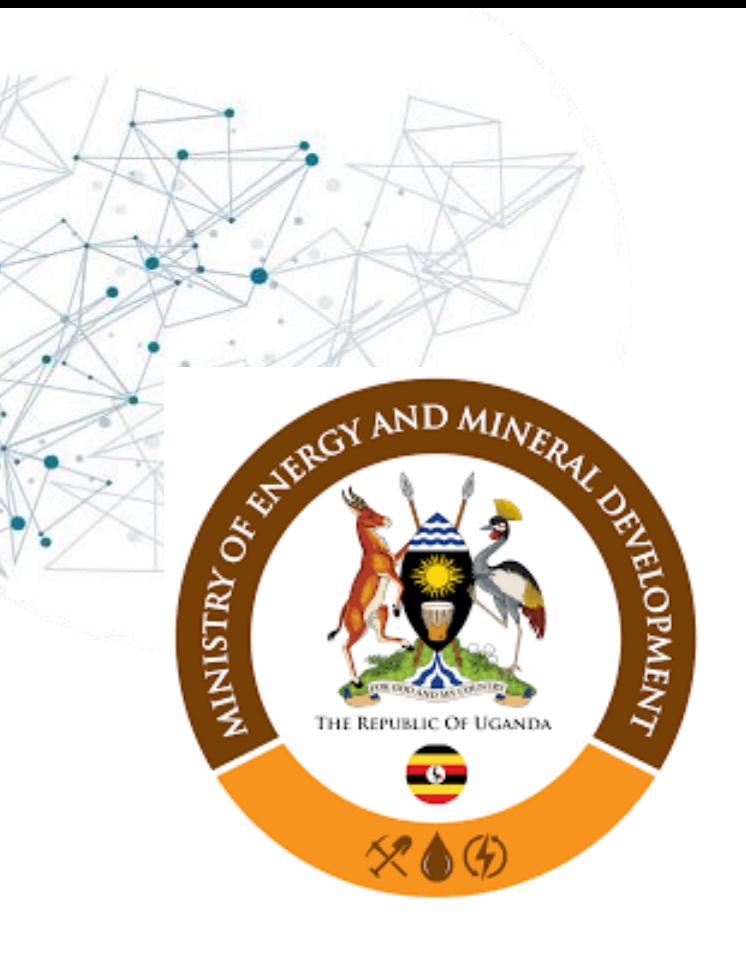

**GIS UNIT** https://memd.go.ug/gis-unit/

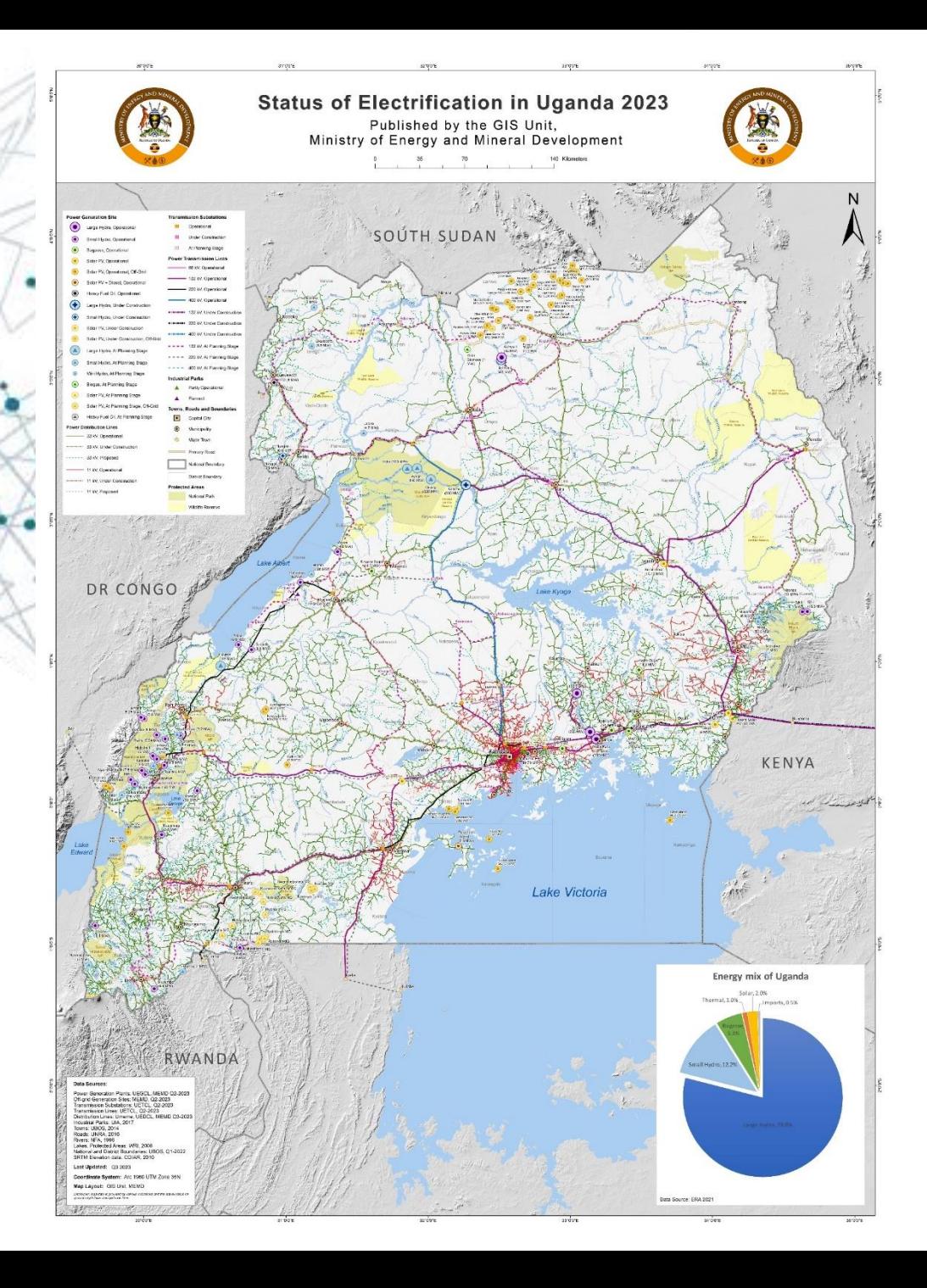

The Ministry is the Secretariat of the **Energy Sector GIS Working Group** and this year's Chair

The unit supports the planning and monitoring activities of the ministry, as listed:

1. Harmonization and publication of country's electrification footprint www.memd.go.ug/gis-unit www.energy-gis.ug

- 2. Supporting the preparation and implementation of Ministry projects, like development of the Energy Transition Plan, TBEA, EASP, PDM
- 3. Site selection
- 4. Powerline route design
- 5. Electricity Network Asset Tracking
- 6. Mineral Resource Tracking and monitoring: https://dgsmportal.minerals.go.ug/
- 7. Supporting carbon trade: http://edims.rea.or.ug/
- 8. Cartography https://memd.go.ug/gis-unit/

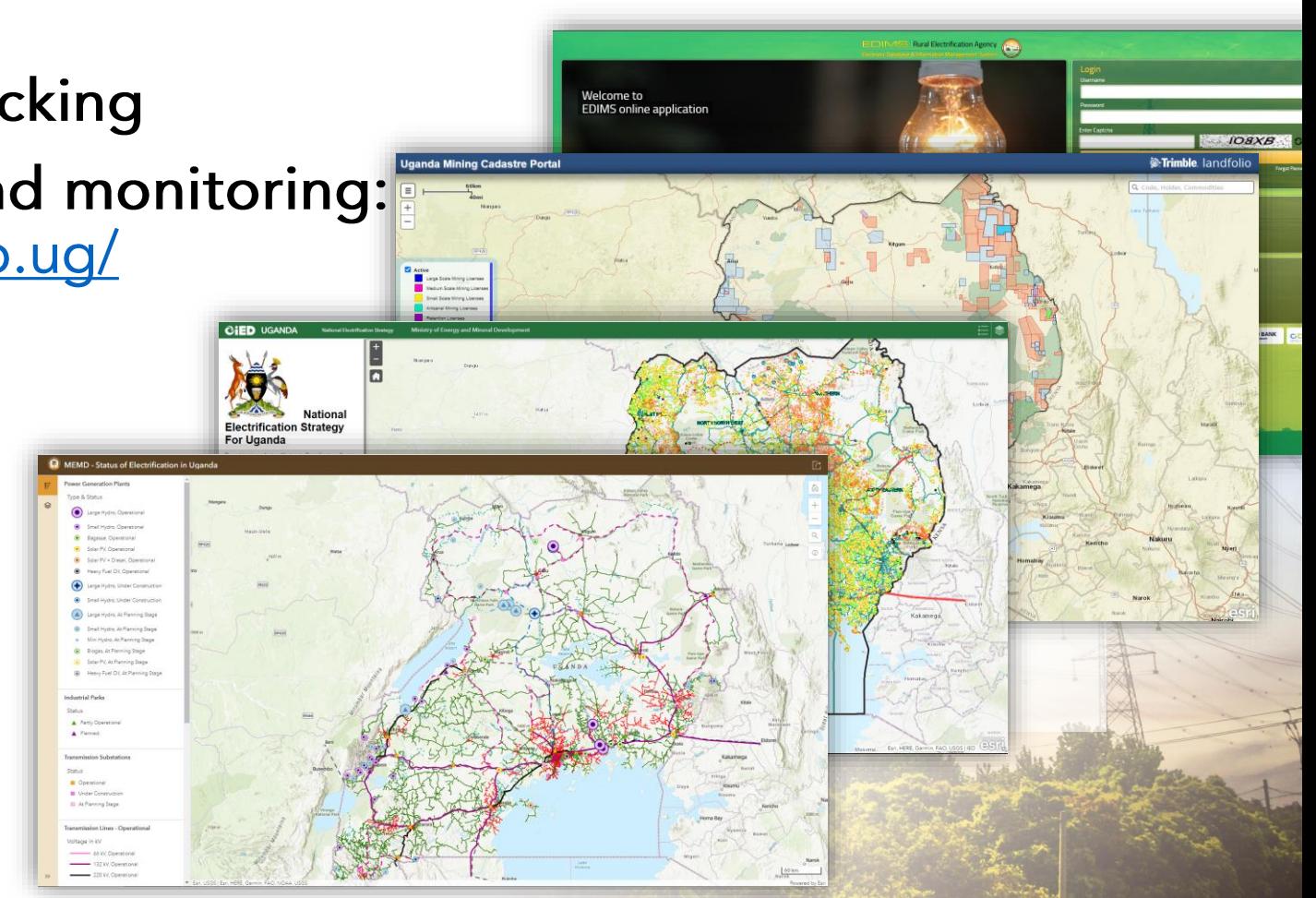

## Energy Sector GIS Working **Group** The New Look

For Sustainable Development

· (energy)

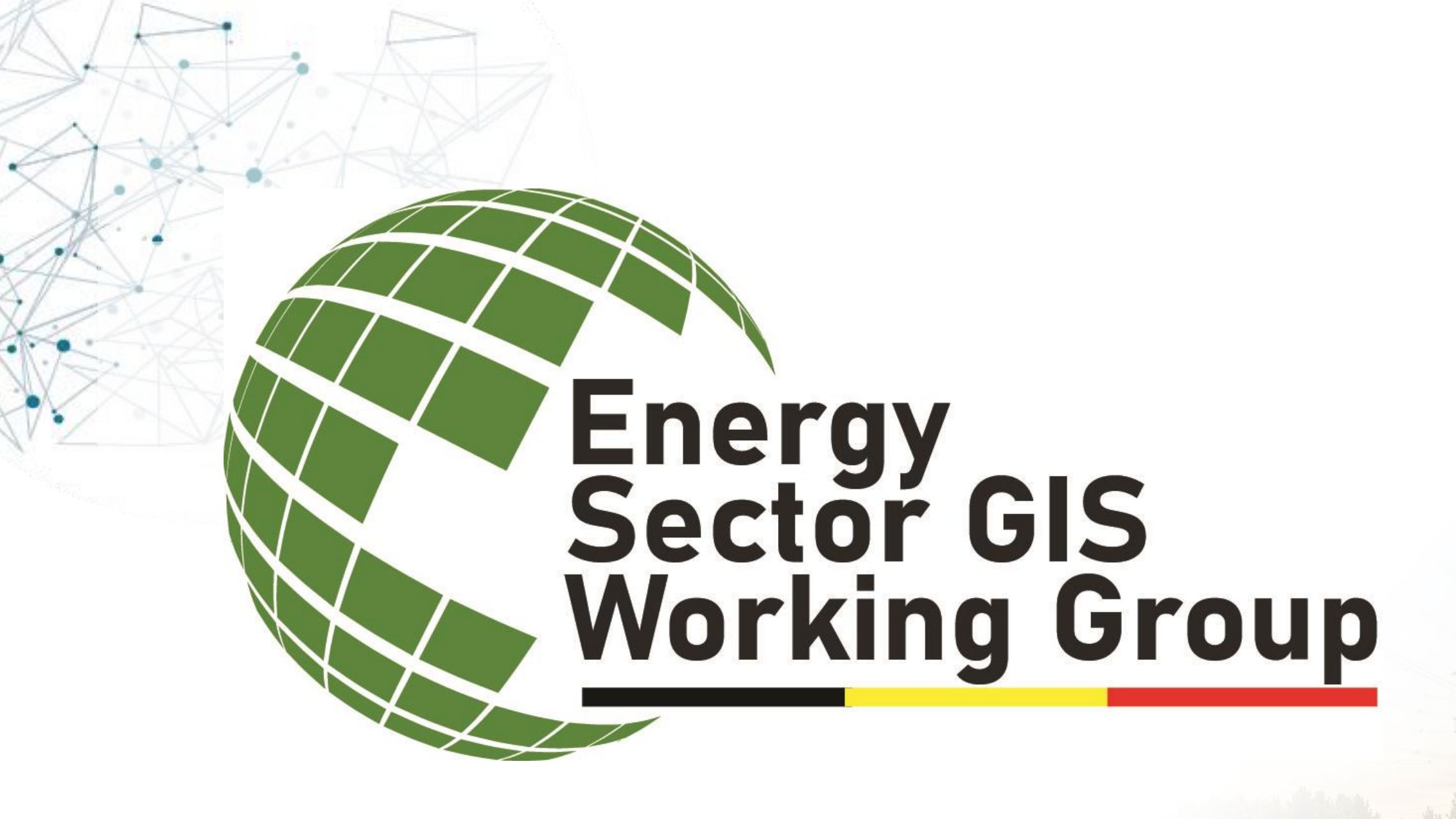

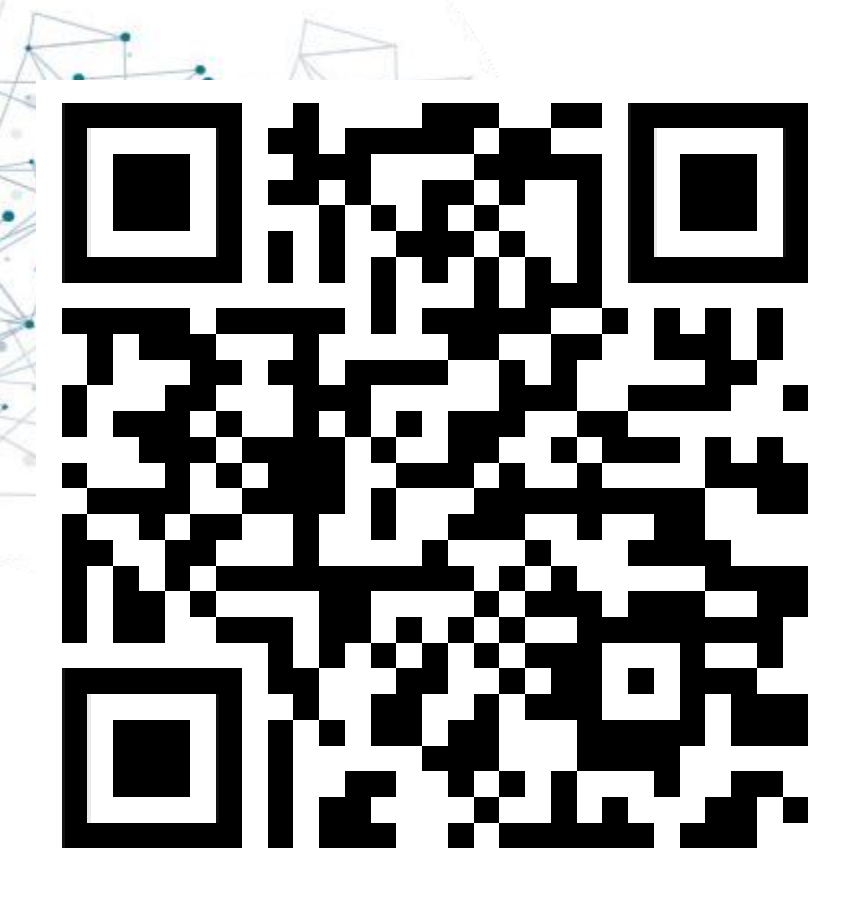

Give us your feedback!

www.energy-gis.ug/conference-feedback

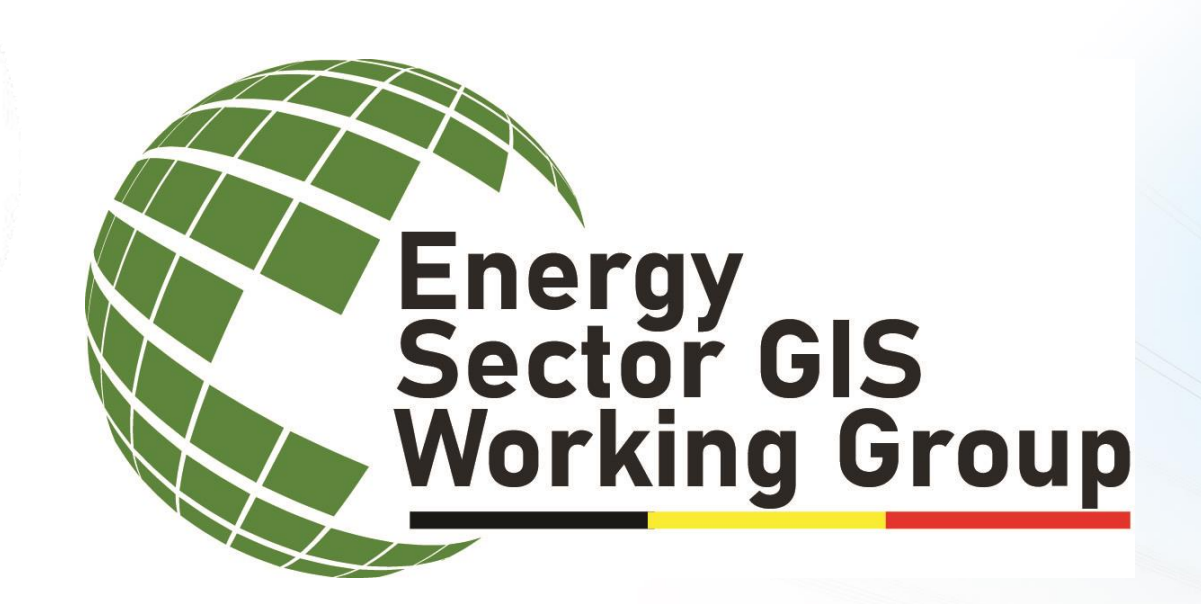

# Thanks for Coming!!

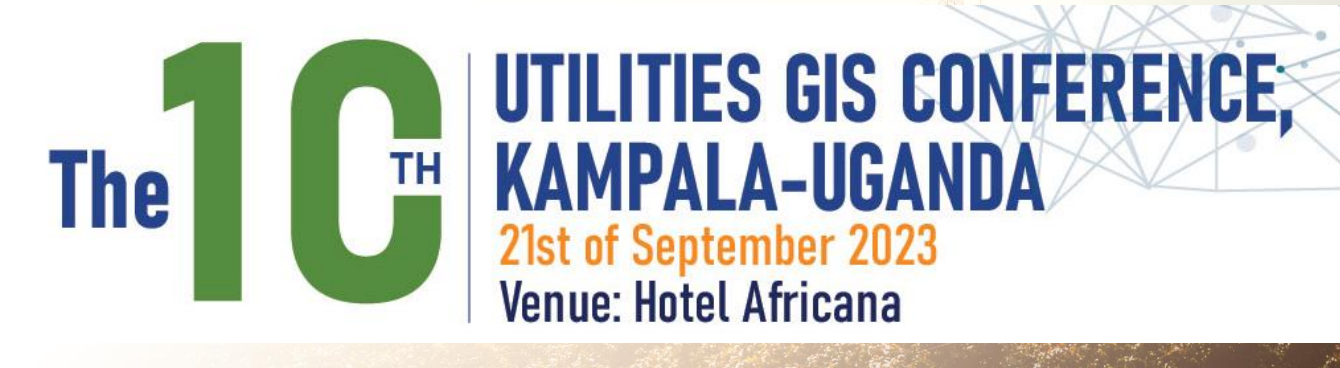